# **como apostar na quina de são joão pela internet**

- 1. como apostar na quina de são joão pela internet
- 2. como apostar na quina de são joão pela internet :site de apostas sem valor minimo
- 3. como apostar na quina de são joão pela internet :korchach zebet lyrics

### **como apostar na quina de são joão pela internet**

#### Resumo:

**como apostar na quina de são joão pela internet : Bem-vindo a fauna.vet.br! Registre-se agora e desbloqueie um mundo de oportunidades com nosso bônus!**  contente:

No Brasil, as apostas online têm ganhado popularidade nos últimos anos, o que tem gerado preocupações em relação ao imposto de renda. Muitos jogadores podem ficar confusos sobre como as suas ganhanças serão tributadas. Neste artigo, responderemos algumas perguntaschave sobre o assunto.

1. O imposto de renda é aplicado sobre as ganhanças de apostas online?

Sim, conforme o artigo 86 da Lei do Imposto de Renda (Lei nº 5.172/66), as ganhanças provenientes de jogos de azar, incluindo as apostas online, estão sujeitas a imposto de renda no Brasil.

2. Qual é a alíquota do imposto de renda sobre as ganhanças de apostas?

A alíquota do imposto de renda sobre as ganhanças de apostas é de 15%. Além disso, é cobrada uma taxa administrativa de 1% sobre o valor das ganhanças.

#### [leovegas casino](https://www.dimen.com.br/leovegas-casino-2024-07-10-id-34203.html)

Os Melhores Aplicativos de Apostas de Futebol que Podem Pagar

No Brasil, os apostadores estão constantemente à procura dos melhores aplicativos de apostas de futebol que possam lhes pagar. Com a crescente demanda por dispositivos móveis, as casas de apostas estão criando aplicativos exclusivos para atender às necessidades dos seus

jogadores. Este artigo analisa os melhores aplicativos de apostas de futebol no Brasil em como apostar na quina de são joão pela internet 2024 e oferece conselhos aos jogadores sobre como aproveitar ao máximo as suas apostas.

As melhores aplicativos de apostas de futebol do Brasil em como apostar na quina de são joão pela internet 2024

Após uma minuciosa investigação, descobrimos que os seguintes aplicativos oferecem as melhores experiências de apostas de futebol no Brasil:

Stakeapp: oferece apostas de esportes com criptomoedas.

Superbetapp: o melhor aplicativo para apostas combinadas.

BC Gameapp: oferece odds competitivas.

KTOapp: fácil de usar para apostas de futebol.

Novibetapp e 10betapp: também são ótimos para apostas de futebol.

Como ganhar dinheiro com aplicativos de apostas de futebol

Apostar em como apostar na quina de são joão pela internet futebol pode ser uma forma divertida e potencialmente lucrativa de passar o seu tempo. No entanto, é importante ter em como apostar na quina de são joão pela internet mente que as apostas esportivas envolvem algum risco, por isso é importante apostar apenas o dinheiro que pode permitir-se perder. Para maximizar as suas chances de ganhar dinheiro, é recomendável:

Fazer uma investigação aprofundada sobre o evento em como apostar na quina de são joão pela internet que está a apostar.

Assegurar-se de compreender completamente os termos e condições de quaisquer promoções ou bónus.

Nunca apostar sob a influência de drogas ou álcool.

Deverá ainda considerar o rastreamento das apostas para controlar o seu orçamento e analisar os resultados.

Conclusão

Os aplicativos de apostas móveis estão a revolucionar a forma como os brasileiros apontam para o futebol. Com uma variedade de aplicativos para escolher, é importante investigar e encontrar um que se adapte as suas necessidades e preferências pessoais. Lembrar-se sempre de apostar com responsabilidade para garantir a diversão a longo prazo.

#### Perguntas frequentes:

Qual é o melhor aplicativo de apostas para iniciantes?

Betnacional é o melhor aplicativo de apostas para iniciantes.

Qual é a melhor variedade de bónus?

Novibet oferece a melhor variedade de bónus.

Qual é o maior bónus de boas-vindas esportivo?

1xbet oferece o maior bónus de boas-vindas esportivo.

# **como apostar na quina de são joão pela internet :site de apostas sem valor minimo**

Truco, uma variante do Truc, é umcartão truque-taking jogo jogoOriginalmente de Valência e das Ilhas Baleares, popular na América do Sul e Itália. Geralmente é jogado usando um deck espanhol. Duas pessoas podem jogar, ou duas equipes de dois ou três jogadores. Cada um.

# **como apostar na quina de são joão pela internet**

No mundo dos jogos online e das apostas esportivas, é comum encontrar diversas promoções e benefícios para os apostadores, como por exemplo, **apostas grátis** (freebets), que permitem aos jogadores fazerem suas apostas sem utilizar seu próprio saldo.

Quando se fala em como apostar na quina de são joão pela internet apostas grátis, é inevitável pensar nas **apostas grátis de futebol**, pois é o esporte que move as mais grandes grandes massas nos brasil, além disso, é um esporte muito popular para as apostas online.

### **como apostar na quina de são joão pela internet**

Após analisarmos as principais casas de apostas atuantes no Brasil, selecionamos as **cinco melhores** que ofereceram as melhores condições de apostas grátis nos últimos meses para você participar e tirar proveito das promoções.

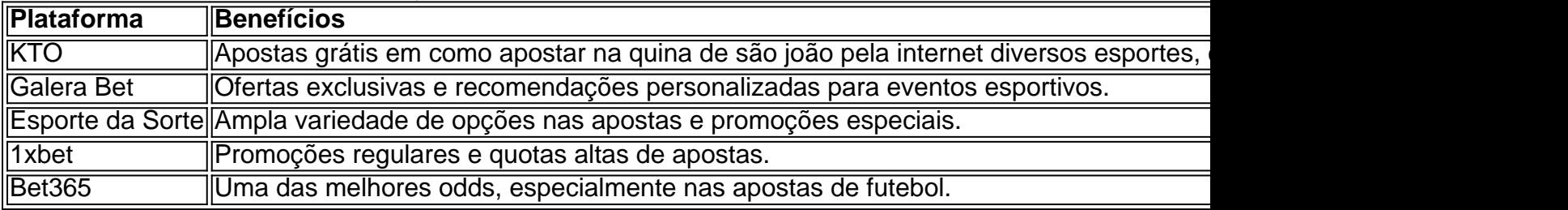

Tome suas **apostas grátis de futebol** em como apostar na quina de são joão pela internet algumas dessas plataformas e aumente suas chances de obter um bom retorno e, quem sabe, até se torna um profissional no ramo. O que é essencial, além de uma estratégia, é o conhecimento sobre esportes e apostas online.

#### **Como adequar suas apostas online**

- Pesquisa: Estude sobre as condições, as quotas oferecidas e o histórico de resultados das equipes e jogadores.
- Análise: Identifique as tendências do mercado, atualize-se constantemente e aproveite os recursos didáticos das casas de apostas.
- Tática: Faça estatísticas e crie uma estratégia própria nas apostas. Você sabe qual é o seu limite, então não tente ultrapassá-lo.
- Planos de abordagem: Dimensionar objetivos, evitar riscos desnecessários e se manter bem informado são atitudes muito valiosas.

# **como apostar na quina de são joão pela internet :korchach zebet lyrics**

# **Nigeriano campeão de xadrez e defensor da educação infantil, Tunde Onakoya, bate recorde mundial como apostar na quina de são joão pela internet maratona de xadrez**

Tunde Onakoya, campeão nigeriano de xadrez e defensor da educação infantil, bateu o recorde mundial de maratona de xadrez ao jogar sem parar por 60 horas no coração de Nova York, como apostar na quina de são joão pela internet Times Square.

A organização Guinness World Record ainda não confirmou oficialmente o feito de Onakoya, o que pode levar semanas, mas para muitos nigerianos, o jovem de 29 anos já é considerado um herói nacional.

Onakoya está tentando levantar R\$1 milhão para uma instituição de caridade para apoiar a educação de crianças como apostar na quina de são joão pela internet todo o continente africano.

### **Recordes Previamente Estabelecidos**

**Jogador País Duração** Hallvard Haug Flatebø e Sjur Ferkingstad Noruega 56 horas, 9 minutos e 37 segundos Tunde Onakoya Nigéria 60 horas

Onakoya originalmente pretendia jogar por 58 horas, mas decidiu continuar até atingir o marco de 60 horas, superando o antigo recorde de 56 horas, 9 minutos e 37 segundos.

Onakoya postou como apostar na quina de são joão pela internet X, antigo Twitter, como apostar na quina de são joão pela internet intenção de jogar por mais tempo, dizendo, "Estamos indo até as 60 horas, cara. Não paramos ainda. Vamos continuar. Temos um objetivo de arrecadação de fundos para a educação de crianças africanas como apostar na quina de são joão pela internet todo o mundo. Isso é o nosso porquê – a razão pelo qual estamos fazendo isso."

### **Compromisso do Tunde Onakoya com a Educação Infantil**

A organização sem fins lucrativos Chess in Slums Africa, fundada por Onakoya como apostar na quina de são joão pela internet 2024, tem como objetivo ajudar a educar 1 milhão de crianças como apostar na quina de são joão pela internet comunidades de baixa renda como apostar na quina de são joão pela internet todo o continente africano.

O nosso herói nigeriano, Tunde Onakoya, segue empolgado como apostar na quina de são joão

pela internet como apostar na quina de são joão pela internet jornada, criando impacto e inspirando pessoas como apostar na quina de são joão pela internet todo o mundo.}

Author: fauna.vet.br Subject: como apostar na quina de são joão pela internet Keywords: como apostar na quina de são joão pela internet Update: 2024/7/10 22:23:12